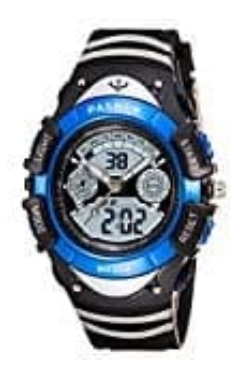

## **Pixnor PASNEW PSE308-GA**

## **Zeit, Datum und Woche einstellen**

1. In der Standardzeitanzeige, drücken Sie die Taste B für 3 Sekunden, um die Alarmeinstellungen aufzurufen, nachdem Sie losgelassen haben, und drücken Sie die Taste B ein weiteres Mal, um in die Standardzeitanzeige zu gelangen. Die Sekunden beginnen zu blinken.

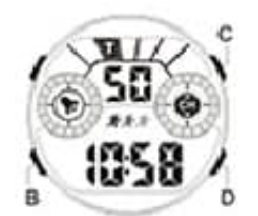

Standard time dispaty

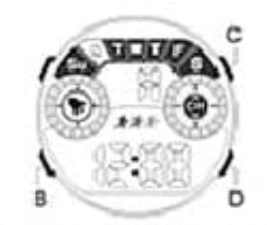

Alarm time setting dispaly

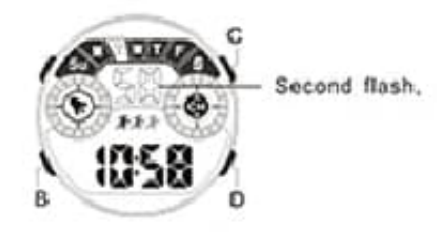

Standard time set dispaly

- 2. Drücken Sie in der Standardzeit und im blinkenden Sekundenmodus die Taste D, um die Sekunden zurückzusetzen.
- 3. Drücken Sie im zweiten blinkenden Zustand die Taste C, um zur Minuteneinstellung, zur Stundeneinstellung und zur Monatseinstellung zu wechseln.
- 4. In allen Einstellungen-Modis, drücken Sie die Taste D, um die Zahlen einstellen zu können.
- 5. Im gesamten Einstellmodus können Sie mit der Taste B zur normalen Zeitanzeige zurückzukehren.